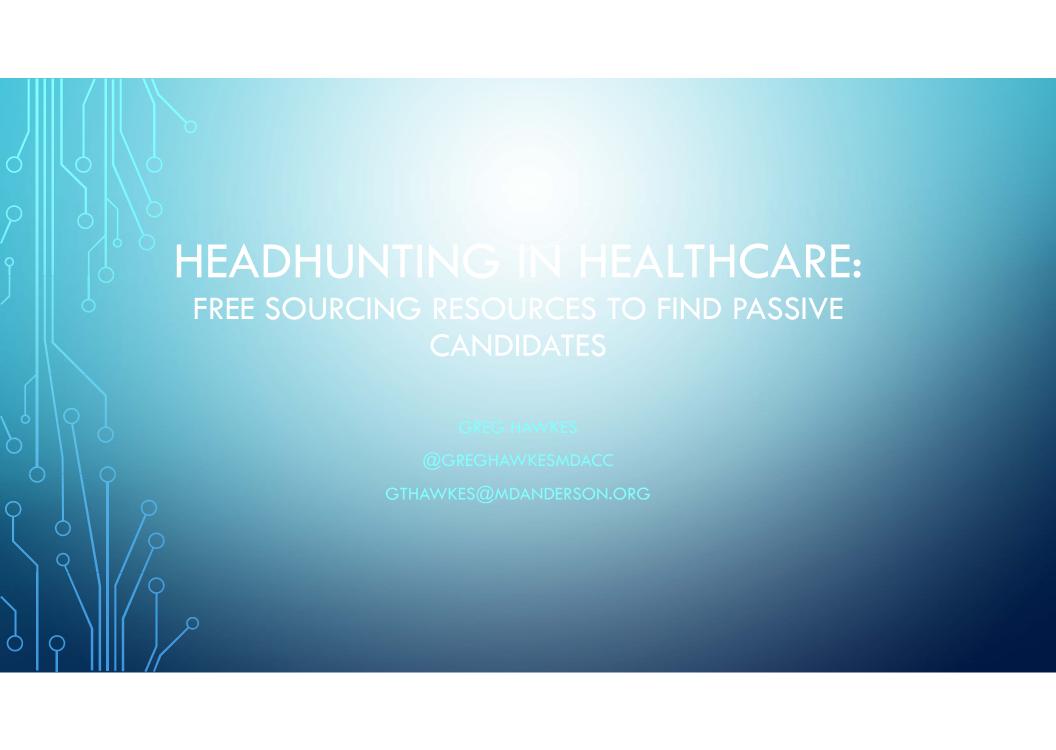

### MHO AW IS

As a Senior Recruiter at MD Anderson, I recruit talent to #endcancer at the Top Ranked Hospital for Cancer Care in the US.

I've worked as both a Technical Recruiter and Talent Sourcer for Healthcare, Engineering, Biotechnology, Manufacturing and many other industries.

I'm a huge fan of emerging technologies and Boolean Syntax and always willing to share a new trick or technique to find the elusive purple squirrel.

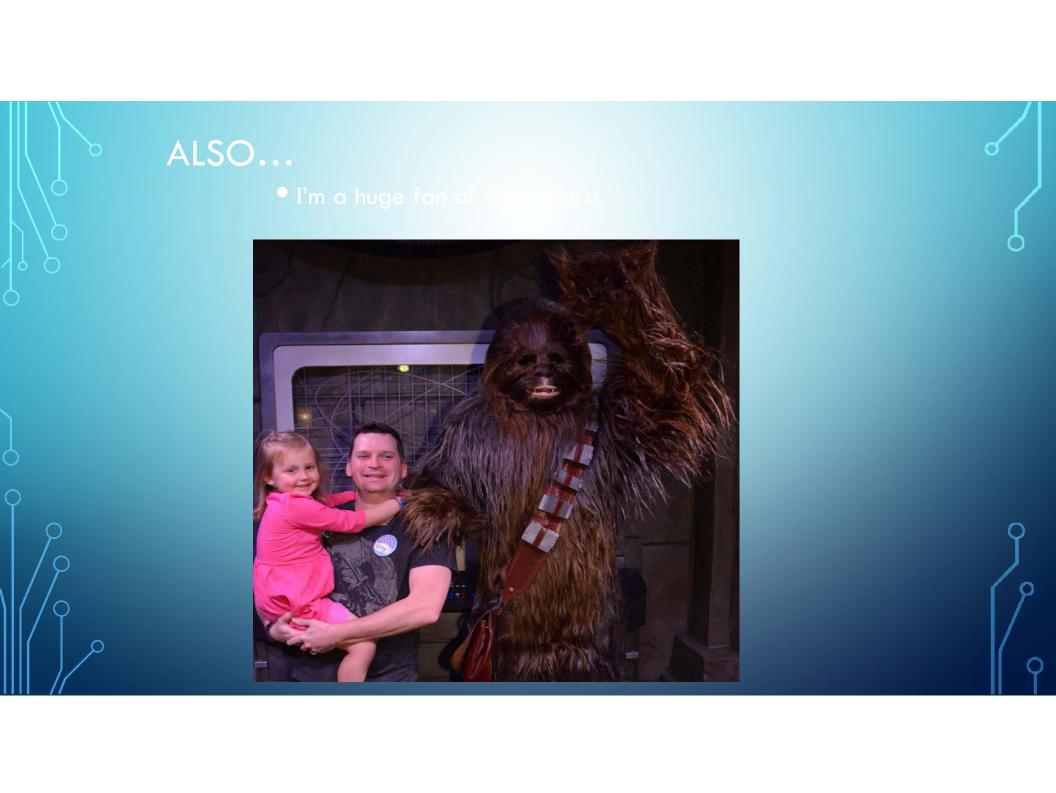

### **OVERVIEW**

### **Content Outline**

Start with Linkedin, Indeed, The Ladders Passpore

### Sourcing Tools

- Sourcehub Johnny Campbell at Social Talent <a href="https://mentor.socialtalent.co/panel/labs">https://mentor.socialtalent.co/panel/labs</a>
- Recruitem <a href="http://recruitin.net/">http://recruitin.net/</a>
- AIRS (Chrome Extension)
- Textnow.com
- Custom Search Engines GH's
- Prophet
- Jigsaw/data.com
- Boolean Review and Manual Xray

### START WITH YOUR "GO TO" SITE

- Linkedin, Indeed, and the Ladders Passport all have free search features.
- I usually start with Linkedin or Indeed to see what's out there and develop my keywords.
- The Ladders allows you to pull full resumes as well as post jobs for FREE.
   Indeed also has FREE job posts; I've pulled an entire NEW pool of candidates from these sources.

### THE LADDERS PASSPORT

- FREE Job Post and Resume Search (Full Contact Info)
- Also GREAT for Sales People and Executives
- https://recruit.theladders.com/login

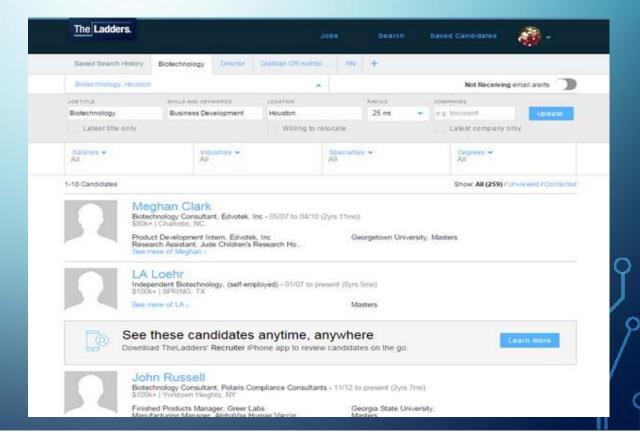

### SOURCEHUB BY SOCIAL TALENT

- Works best in Firefox or Google Chrome
- Register/Create Login

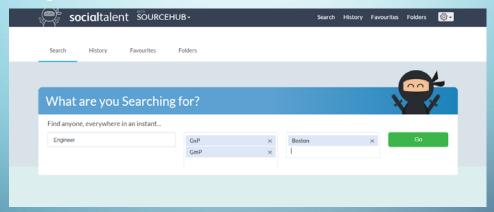

• Enter Job Title, Skills, Location

https://mentor.socialtalent.co/panel/labs

Automatically Builds a Complex Boolean String

## **BOOLEAN STRING BUILDER**

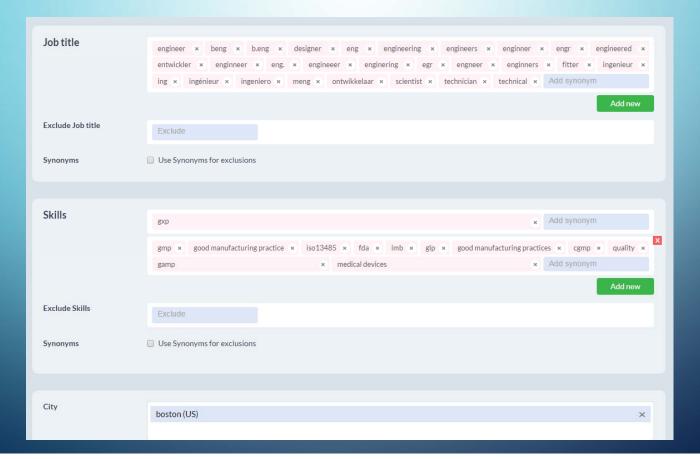

### THIS IS WHERE THE FUN BEGINS

X-RAY using the "Magic Bar"

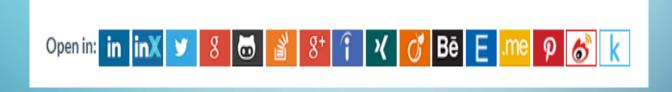

- Click inX to search a list of Linkedin profiles via Google
- Includes sites like Linkedin, Twitter, Google Plus, and Github

### SOURCEHUB'S RESULTS

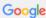

site:www.linkedin.com/in -inurl:dir ("engineer" OR "beng" OR "b.eng" OR "

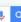

All Shopping

s Ne

deos

→ Search tools

#### Robert Whalen | LinkedIn

https://www.linkedin.com/in/rdwconsulting \*

Greater Boston Area - Independent Quality Assurance Services Consultant - India Quality Audits, LLC

GxP Quality Assurance services consultant (fully insured LLC, 1099 ... October 2007 – Present (8 years 6 months)Greater Boston Area. Independent GxP (GMP, GCP & GLP) Quality Assurance Consultant with over 20 years ... Prepare vendors for potential FDA preapproval inspections. ... BS Chemistry, Minor: Engineering ...

#### Amnon Eylath | LinkedIn

https://www.linkedin.com/in/amnoneylath

Greater Boston Area - VP Quality Operations - Histogenics - Histogenics Corporation Specific areas of experience include: The full domain of GxP quality oversight: GMP Validation and Manufacturing of API and Drug Product; GMP/GLP/GCP/PVG ...

#### steven dunsford | LinkedIn

https://www.linkedin.com/in/stevendunsford

Greater Boston Area - SENIOR FACILITIES MANAGEMENT, ENGINEERING & EHS LEADER

-Engineering Program Management -Strategy Development & Problem ... -Managing People & Organizations -Formal FDA ISPE Training ... Transition, Maintenance, Metrology, Good Manufacturing Practice, GMP, ... Parenteral, Vivarium, Metrology, GxP, Corporate Engineering Management, ... Electrical Design Engineer.

#### Lisa Reed | LinkedIn

https://www.linkedin.com/in/lisa-reed-0403894

Greater Boston Area - L. Reed Global QA LLC. Principal - L. Reed Global QA, LLC. A highly focused Quality GxP professional committed to working with ... Global quality assurance expert with key expertise in GxP (GMP/GCP/GLP), ... Management of Client FDA 483 observations to assess and implement ... Facility, Validation and Engineering departments to ensure GMP compliance of ... Boston University.

#### Dr. Teri Stokes I LinkedIn

https://www.linkedin.com/in/teristokes \*

Greater Boston Area - Director, Quality Assurance Compliance at Cytel - Cytel GXP International.; Digital Equipment Corporation (DEC),; Various Hospital and ... sites for systems operating under regulations for GLP, GCP, GMP, and Electronic ... system and supplier audits, computer compliance, FDA regulated companies, .... Institute of Electrical and Electronics Engineers (IEEE) ... Boston University.

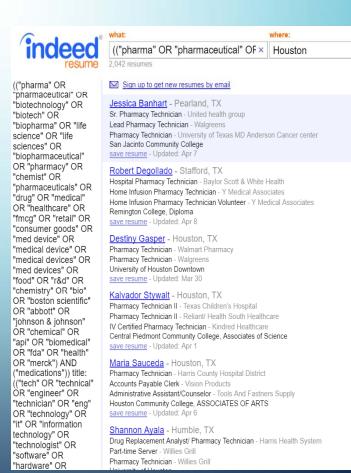

### TAKE NOTE ABOUT SOURCEHUB

- Click the "Magic Bar" Buttons to:
  - Look through Linkedin directly (but will hit the commercial limit)
  - Xray Linkedin (bypass the commercial limit)
  - Search Google (adjust boolean/keywords)
  - Xray Google Plus (Must be logged in to GPlus/Gmail)
  - Search Indeed
  - Plug into other websites (Stack Overflow, Twitter, Github, etc)

### RECRUITEM

- Recruitem: <a href="http://recruitin.net/">http://recruitin.net/</a>
- Built like Sourcehub but with a few different options (can exclude certain words)
- Search Linkedin, Google+ and Github/StackOverflow (IT)

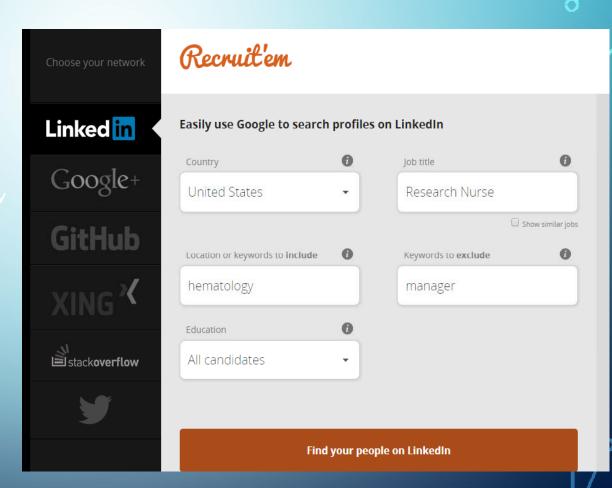

## **RECRUITEM:**

Click "Open in Google"

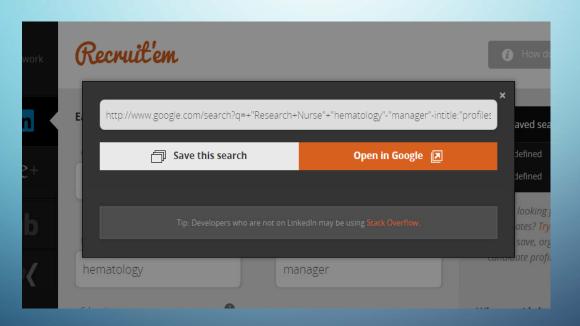

### RECRUITEM LINKEDIN XI

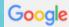

"Research Nurse" "hematology"-"manager"-intitle:"profiles" -inurl:"dir/ " site

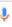

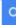

AII

News

Image

Shopping

s More

Search tools

#### Trish Palmer, BSN, RN, OCN, CCRP | LinkedIn

https://www.linkedin.com/in/trish-palmer-bsn-m-ocn-ccrp-2833ba32

Greater Philadelphia Area - Oncology Clinical Research Nurse at Main Line Health - Main Line Health

Oncology Clinical Research Nurse at Main Line Health ... Associates in Hematology-Onology, PC,; Chester County Hematology Oncology Services,; Fox Chase ...

#### Tangie McAlpine RN, BSN, CRC | LinkedIn

https://www.linkedin.com/in/tangie-mcalpine-m-bsn-crc-2960b1ba

Atlanta, Georgia - Clinical Research Nurse Coordinator at Northside Hospital - Oncology/Hematology Care

Clinical Research Nurse Coordinator at Northside Hospital. Location ... Oncology /Hematology Care ... Clinical Trials Coordinator/ Clinical Research Nurse.

#### Stephen D. Spainhour, RN, BSN, BA | LinkedIn

https://www.linkedin.com/pub/stephen-d-spainhour-m-bsn-ba/34/.../68b

Cleveland, Ohio - Clinical Research Nurse Specialist; University Hospitals of Cleveland, division of Malignant Hematology

Clinical Research Nurse Specialist; University Hospitals of Cleveland, division of ... specialist in the malignant hematology division of University Hospitals Case ...

#### Sarah De Belen, R.N., BSN PHN | LinkedIn

https://www.linkedin.com/in/sarah-de-belen-r-n-bsn-phn-7b0b5837

Greater Los Angeles Area - Clinical Research Nurse in the Department of Hematology at City of Hope Cancer Center - City of Hope

Clinical Research Nurse in the Department of Hematology at City of Hope -- Current

#### Kyla Scott, BSN, RN, OCN | LinkedIn

https://www.linkedin.com/in/kyla-scott-bsn-m-ocn-452b9071

Cincinnati, Ohio - Research Nurse at OHC - Oncology Hematology Care - OHC - Oncology Hematology Care

Kyla Scott, BSN, RN, OCN. Research Nurse at OHC - Oncology Hematology Care. Location: Cincinnati, Ohio; Industry: Hospital & Health Care ...

#### Victoria Bassey | LinkedIn

https://www.linkedin.com/in/vbassey

Fort Washington, Maryland - Research Professional / Family Nurse Practioner - National Institutes of Health

A professional R.N., Research Nurse and Family Nurse Practitioner specializing in inpatient clinical research in oncology /hematology relating to the transplant ...

#### Leah Engelstad | LinkedIn

https://www.linkedin.com/in/leah-engelstad-940b9440

Indianapolis, Indiana Area - Clinical Research Nurse at Indiana University - Indiana University

I currently work for Indiana University School of Medicine as a Clinical Research Nurse in a Pediatric Hematology/Oncology setting at Riley Hospital for Children.

#### Stephanie Picken | LinkedIn

https://www.linkedin.com/in/stephanie-picken-63250936

Des Moines, Iowa Area - Oncology Research Coordinator at John Stoddard Cancer Center / Blank Children's Hematology/Oncology - John Stoddard Cancer Center / Blank Children's Hematology/Oncology

### AIRS - GOOGLE CHROME EXTENSION

- Google Chrome Extension/Custom Search Engine
- Linkedin Xray, Indeed Resume Search, and Web based Resume Search (or all at once)
- Must be signed into Chrome and download from the Chrome Store
- https://chrome.google.com/webstore/category/extensions (Search for AIRS)

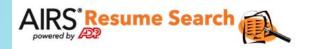

| sterile processing technician       | Search X           |
|-------------------------------------|--------------------|
| All LinkedIn Indeed Resumes         |                    |
| About 18,500 results (0.49 seconds) | Sort by: Relevance |

#### Jose Andino - Sterile Processing ... - San Jose, CA | Indeed

Sterile Processing Technician II-shift leader - San Jose, CA

Aug 2, 2015 ... Jose Andino's Resume - **Sterile Processing Technician** II-shift leader in San Jose, CA. - Find millions of resumes on Indeed.com.

www.indeed.com/r/Jose-Andino/a82b75bbcd8a9285

#### Labeled Indeed

#### Ciare'L Barkley - Sterile Processing ... - Philadelphia, PA | Indeed

Sterile Processing Technician - Philadelphia, PA

Ciare'L Barkley's Resume - **Sterile Processing Technician** in Philadelphia, PA. - Find millions of resumes on Indeed.com.

www.indeed.com/r/Ciare'L-Barkley/14948d80c6f3f4bb

#### Labeled Indeed

#### Cornelia Cole - Sterile Processing ... - Chicago, IL | Indeed

Sterile Processing Technician II - Chicago, IL

Cornelia Cole's Resume - Sterile Processing Technician II in Maywood, IL. - Find millions of resumes on Indeed.com.

www.indeed.com/r/Cornelia-Cole/395d1d81150782e9

#### Labeled Indeed

#### Julio Torres - Lead **Sterile Processing** ... - Victorville, CA | Indeed

Lead Sterile Processing Technician - Victorville, CA

I am a Certified **Sterile Processing Technician**, with many years of experience, including Lead Technician experience. I have a vast knowledge of ...

www.indeed.com/r/Julio-Torres/e01c4a16ad3ba3bf

#### Labeled Indeed

#### Lead **Sterile Processing Technician** Resume Example ...

OBJECTIVE To secure a **Sterile Processing Technician** position in travel, per diem or permanent placement within a health care facility. EXPERIENCE July 1999 ... <a href="https://www.resumebucket.com/rickeypierreallen/">www.resumebucket.com/rickeypierreallen/</a>

Labeled Resumes

### TEXTNOW.COM

- Free texting software to a third point of contact
- Use as a last resort, contact through phone and email first, so candidates know who is texting
- FREE resource you can use on your computer
- Masks your phone number (to avoid using your personal cell)
- Has helped "reel in" unreachable candidates that cannot use their phones on duty (Field Techs, Nurses, Plant Staff or Engineers)

### TEXT NOW LOOK AND FEEL

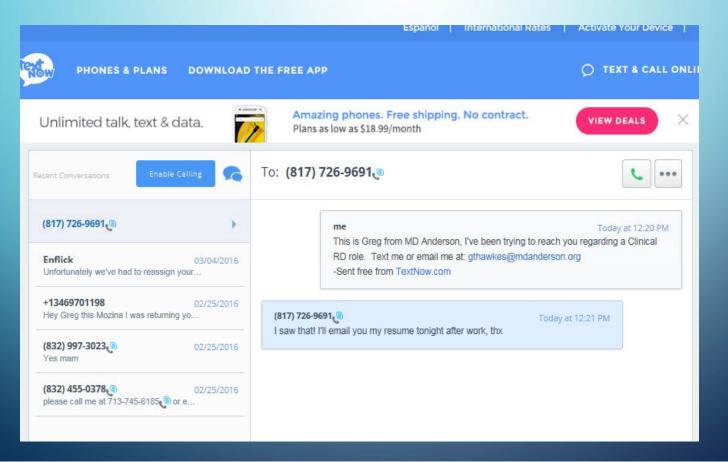

## GOOGLE CUSTOM SEARCH ENGINES (CSE)

- Custom Search Engines help focus a search on a specific site or a certain way
- Build them, test them, add refinements
- Great way to expand key word searches or add specific boolean syntax
- Add keywords to the main bar and click "tabs" to focus the search

## GOOGLE CUSTOM SEARCH ENGINES

Set up and program your own Search Engine!

Set up can be a little complicated but I've included a guide on how to do this

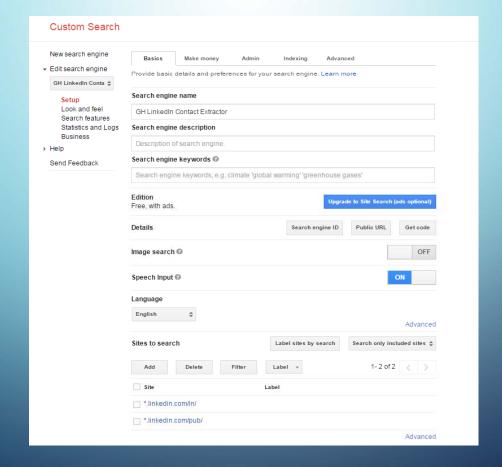

### **CSE RESULTS**

Keep in mind

this is not an

exact science!

But a great way

to pull info!

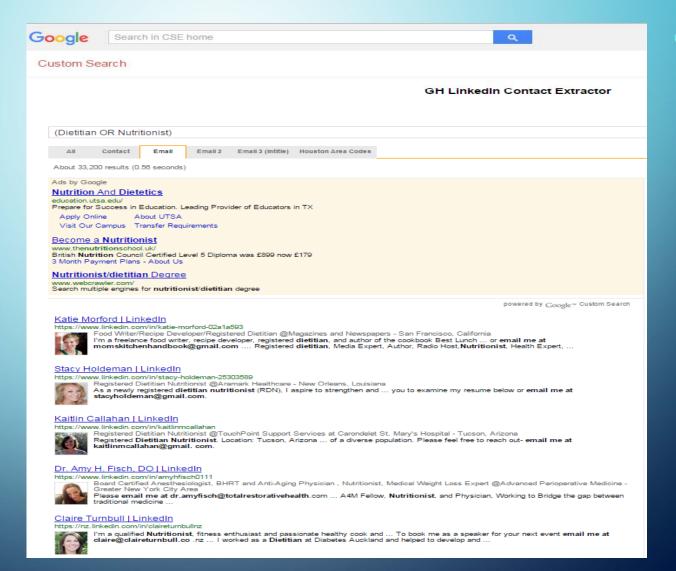

## GREG'S CUSTOM SEARCH ENGINES (ALWAYS FREE)

- GH Linkedin CSE https://cse.google.com/cse/publicurl?cx=001394533911082033616:eijeouh5gpc
- GH LinkedIn Contact Extractor
- https://cse.google.com/cse/publicurl?cx=001394533911082033616:tm5y1wqwm
   me
- GH ZoomStalker (Zoominfo)
   <a href="https://cse.google.com/cse/publicur/8cx=001394533911082033616:inhash9yhdk">https://cse.google.com/cse/publicur/8cx=001394533911082033616:inhash9yhdk</a>
- GH List Finder
   <a href="https://cse.google.com/cse/publicurl?cx=001394533911082033616:3rmgu-htqw4">https://cse.google.com/cse/publicurl?cx=001394533911082033616:3rmgu-htqw4</a>

### **PROPHET**

You must download from the Chrome store, and register a screenname and password:

https://chrome.google.com/webstore/category/apps

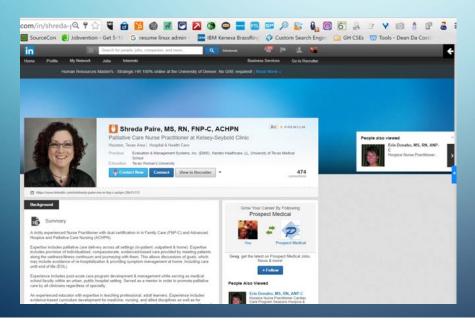

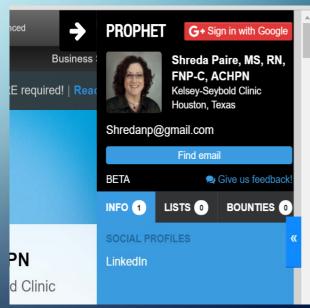

### GET JIGGY WIT' IT

- Jigsaw/data.com is a free resource with some quirks
- Point System: put in info to unlock candidate info
- GREAT for Sales People, Competitor Lists, or Lead Generation

Use
Sort and
Filter
Features!

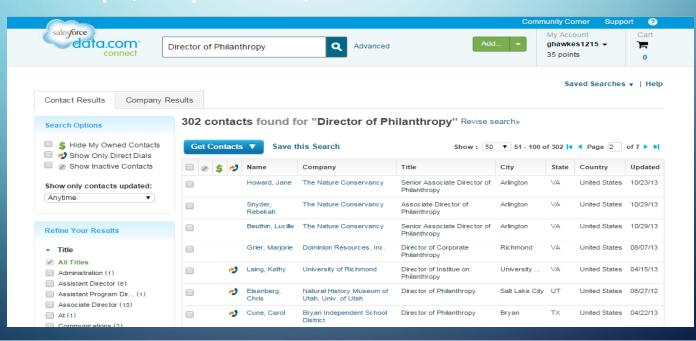

### BOOLEAN STRING OVERVIEW

- Using AND, OR, " ", ( ), NOT, \*
- Hug it Out, Exactly:
  - (oncology OR cancer) AND "registered nurse"

hug keyword group search exact term

- Partner the Operators with your Keywords:
  - (RD OR LD OR CDR OR CSO) AND (dietician OR dietitian OR nutritionist) NOT "sports medicine"
- \* means "anything before" or "anything after"
  - mechanical engin\* AND \*@gmail.com

## SITE:ANYTHING.COM (MANUAL XRAY)

site: websitename.com boolean string

- site:linkedin.com (nurse OR nursing) manager houston –job –jobs
- site:zoominfo.com (finance OR accounting) manager

### Advanced Linkedin Profile Search:

- site:linkedin.com inurl:com/in (keyword and/or location)
  site:linkedin.com inurl:com/in (oncology OR cancer) nurse texas
- site:linkedin/in (keywords and/or location)site:linkedin.com/in (oncology OR cancer) nurse texas

## MY SOURCING TOOLBO

- One Stop Xray Sites
  - Sourcehub: <a href="https://mentor.socialtalent.co/panel/labs">https://mentor.socialtalent.co/panel/labs</a>
  - Recruitem: <a href="http://recruitin.net/">http://recruitin.net/</a>
- Google Chrome Extension
  - AIRS Resume Search: <a href="https://chrome.google.com/webstore/category/extensions">https://chrome.google.com/webstore/category/extensions</a> (Search for AIRS)
- TextNow
  - https://www.textnow.com/

### MY SOURCING TOOLBO

### Sites to use:

- www.indeed.com Job Post and Resume Search
- https://recruit.theladders.com/
   Search (Exec and Sales)

  The Ladders Passport, Job Post and Resume
- www.connect.data.com (www.jigsaw.com) Contacts and Company Info, powered by Sales Force
- <u>www.google.com</u> with appropriate Boolean/Syntax

### Additional Head Hunting (Xray Tools)

- <a href="http://www.referyes.com/index.htm">http://www.referyes.com/index.htm</a> Xray tool and Free Job Post
- <a href="https://cse.google.com/cse/home?cx=009462381166450434430:0aq\_5">https://cse.google.com/cse/home?cx=009462381166450434430:0aq\_5</a> piun68 Hidden Resume Finder

## MY SOURCING TOOLBOX

Other Chrome Extensions: (Like Prophet)

- Connect 6
- 360 Social
- Discoverly

You must download these from the Chrome store, and register a screenname and password:

https://chrome.google.com/webstore/category/apps

### MY SOURCING TOOLBOX

- Facebook Search Tools (Sometimes these go down)
  - FB UID Scraper: Chrome Extension

You must download from the Chrome store, search for FBUID

https://chrome.google.com/webstore/category/apps

(Lite and Paid Version, both great when they are up!)

• Search is Back <a href="https://searchisback.com/">https://searchisback.com/</a> (no download needed!)

# QUESTIONS, DO YOU HAVE?

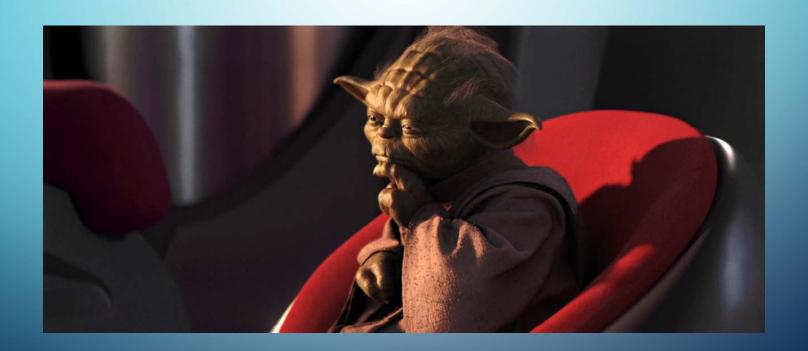

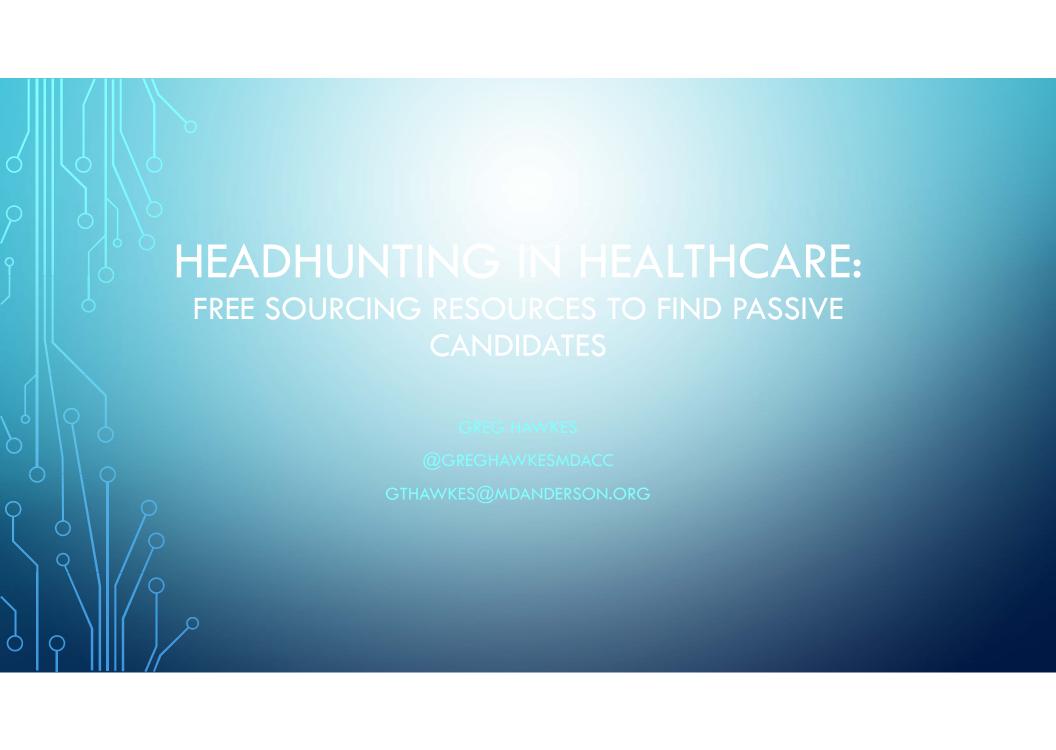